MobaLedLib Wiki - https://wiki.mobaledlib.de/

## **pyProgramGenerator**

## **Der Z21 Simulator**

Das folgende Bild zeigt einen Screenshot der Z21 Simulator Seite

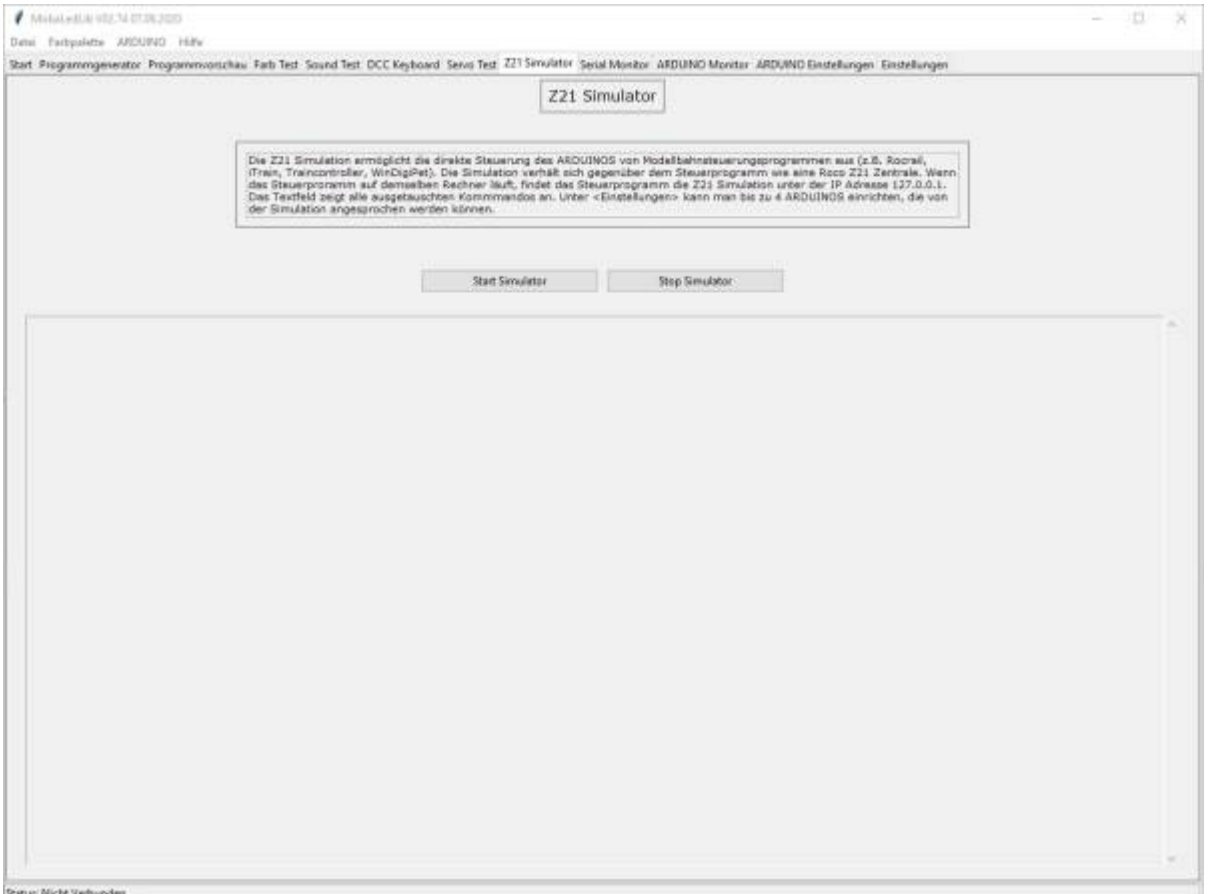

From: <https://wiki.mobaledlib.de/> - **MobaLedLib Wiki**

Permanent link: **<https://wiki.mobaledlib.de/anleitungen/spezial/pyprogramgenerator/z21simulator?rev=1592064605>**

Last update: **2020/06/13 17:10**

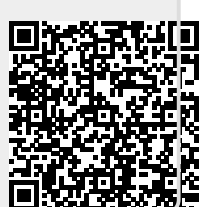